```
From: Paul Lindgren
Subject: How to Save A Tree!
To:
Cc:
```

## How to Save a Tree !

<u>Any</u> website or electronic document on your computer can be:

- saved as an Adobe Acrobat (PDF) file
- opened in the Preview application
- annotated with notes of your choice.

Please use this strategy when you can--it can save a lot of paper....

- 1. Open any document or website.
- 2. Pull the FILE menu down to PRINT...

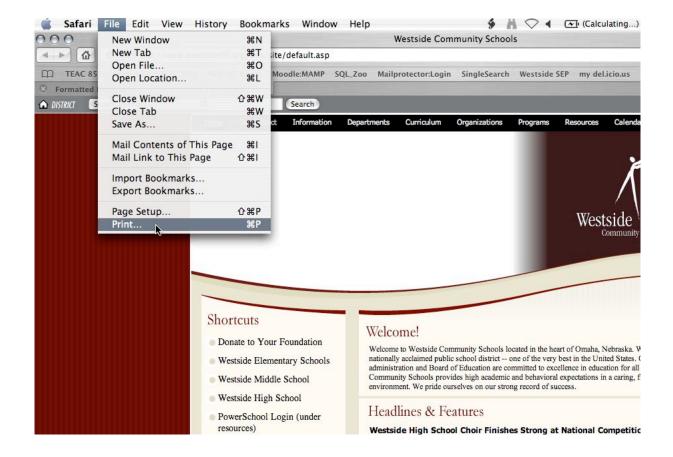

## 3. Click the PDF button and pull down to SAVE AS PDF....

| Home Our Dis                                                                                                    | Safari   | File Edit       | View     | History     | Bookmarks         | Window  | Help          |                            | ý          | $\mathbb{M} \oslash \P$ |
|----------------------------------------------------------------------------------------------------|----------|-----------------|----------|-------------|-------------------|---------|---------------|----------------------------|------------|-------------------------|
| TEAC 859       TEAC 960       NEW QT Home         ormatted Document                                                                                                    | 0        |                 |          |             | -                 |         |               | Westside Com               | munity Sch | ools                    |
| TEAC 859       TEAC 960       NEW QT Home         ormatted Document                                                                                                    |          | C Shtt          | p://www. | westside66. | org/wcs           | Pr      | rinter:       | TechOffice-GCC             |            | •                       |
| Interest Document       Image: Image: I | TEAC 85  | 9 TEAC 882      | TEAC 9   | 60 NEW Q    | T Home            |         |               |                            |            |                         |
| Home Our Dis<br>Copies & Pages Collated<br>Pages: All<br>Pages: All<br>Preview Supplies<br>Save as PDF<br>Save as PDF<br>Save PDF as PostScript<br>Fax PDF<br>Compress PDF<br>Encrypt PDF<br>Mail PDF<br>Save as PDF-X<br>Save as PDF-X<br>Save PDF to iPhoto<br>Save PDF to iPhoto<br>Save PDF to Web Receipts Folder<br>Edit Menu<br>Vestside Elementary<br>Vestside Elementary                                                                                                    | ormatted | Document        | 3 West   | side Commu  | unity Sc.         | Pr      | esets:        | Standard                   |            | •                       |
| Copies: 1 Collated<br>Pages: All<br>From: 1 to: 1<br>PDF Preview Supplies<br>Save as PDF<br>Save PDF as PostScript<br>Fax PDF<br>Compress PDF<br>Encrypt PDF<br>Mail PDF<br>Save as PDF-X<br>Save as PDF-X<br>Save as PDF-X<br>Save PDF to iPhoto<br>Save PDF to Web Receipts Folder<br>Edit Menu<br>Vestside Elementary                                                                                                    | TRICT 🦲  | Select a School |          | •           |                   |         |               | Copies & Pages             |            | +                       |
| Pages: All<br>From: 1 to: 1<br>PDF Preview Supplies<br>Save as PDF<br>Save as PDF<br>Save PDF as PostScript<br>Fax PDF<br>Compress PDF<br>Encrypt PDF<br>Mail PDF<br>Save as PDF-X<br>Save as PDF-X<br>Save as PDF-X<br>Save PDF to iPhoto<br>Save PDF to iPhoto<br>Save PDF to Web Receipts Folder<br>Edit Menu<br>Westside Elementary                                                                                                    |          |                 |          | Home        | Our Dis           |         |               |                            |            |                         |
| PDF v       Preview       Supplies         Carrier Save as PDF       Save PDF as PostScript         Fax PDF       Save PDF as PostScript         Fax PDF       Compress PDF         Encrypt PDF       Mail PDF         Save as PDF-X       Save as PDF-X         Save PDF to iPhoto       Save PDF to Web Receipts Folder         Vestside Elementary       Vestside Elementary                                                                                                    |          |                 |          |             |                   | C       | opies:        | 1 Col                      | lated      |                         |
| ?       PDF ▼       Preview       Supplies       Carlow         Save as PDF       Save PDF as PostScript       Fax PDF       Fax PDF         Save as PDF       Compress PDF       Encrypt PDF         Mail PDF       Save as PDF-X       Save PDF to iPhoto         Save PDF to Veb Receipts Folder       y Schools located in the Pol district one of the very polytoche very polytoche very polyt                                                                                                    |          |                 |          |             |                   | F       | ages:         | • All                      |            |                         |
| Save as PDF         Save PDF as PostScript         Fax PDF         Compress PDF         Encrypt PDF         Mail PDF         Save as PDF-X         Save PDF to iPhoto         Save PDF to Web Receipts Folder         Westside Elementary                                                                                                    |          |                 |          |             |                   |         |               | O From: 1                  | to: 1      |                         |
| Save as PDF         Save PDF as PostScript         Fax PDF         Compress PDF         Encrypt PDF         Mail PDF         Save as PDF-X         Save PDF to iPhoto         Save PDF to Web Receipts Folder         Westside Elementary                                                                                                    |          |                 |          |             |                   |         |               |                            |            |                         |
| Save as PDF         Save PDF as PostScript         Fax PDF         Compress PDF         Encrypt PDF         Mail PDF         Save as PDF-X         Save PDF to iPhoto         Save PDF to Web Receipts Folder         Westside Elementary                                                                                                    |          |                 |          |             |                   |         |               |                            |            |                         |
| Save PDF as PostScript<br>Fax PDF<br>Compress PDF<br>Encrypt PDF<br>Mail PDF<br>Save as PDF-X<br>Save PDF to iPhoto<br>Save PDF to iPhoto<br>Save PDF to Web Receipts Folder<br>Edit Menu<br>Westside Elementary                                                                                                    |          |                 |          |             | ?                 | PDF V   | Pre           | view Supplies              | )          | Ca                      |
| Fax PDF         Compress PDF         Encrypt PDF         Mail PDF         Shortcuts         Save as PDF-X         Save PDF to iPhoto         Save PDF to Web Receipts Folder         Edit Menu         Westside Elementary                                                                                                    |          |                 |          |             |                   | Save as | PDF           |                            |            |                         |
| Compress PDF<br>Encrypt PDF<br>Mail PDF<br>Shortcuts<br>Donate to Your Four<br>Westside Elementary<br>Westside Elementary                                                                                                    |          |                 |          |             | _                 |         |               | ostScript                  |            |                         |
| Encrypt PDF<br>Mail PDF<br>Shortcuts<br>Donate to Your Four<br>Westside Elementary<br>Save as PDF-X<br>Save PDF to iPhoto<br>Save PDF to Web Receipts Folder<br>Edit Menu<br>Didistrict one of the ver                                                                                                    |          |                 |          |             |                   | Fax PDF |               |                            |            |                         |
| Mail PDF         Shortcuts       Save as PDF-X         Donate to Your Four       Save PDF to iPhoto         Save PDF to Web Receipts Folder       y Schools located in the her of district one of the very         Westside Elementary       Westside Elementary                                                                                                    |          |                 |          |             |                   | Compre  | ss PD         | F                          |            |                         |
| Shortcuts     Save as PDF-X<br>Save PDF to iPhoto       • Donate to Your Four     Save PDF to Web Receipts Folder<br>Edit Menu       • Westside Elementary     by Schools located in the Pol district one of the very                                                                                                    |          |                 |          | _           |                   |         |               |                            |            | -                       |
| Shortcuts     Save PDF to iPhoto       Donate to Your Four     Save PDF to Web Receipts Folder       Edit Menu     blocketd in the hold district one of the very                                                                                                    |          |                 |          |             |                   |         | and search of |                            | -          |                         |
| Donate to Your Four     Save PDF to Web Receipts Folder     Edit Menu     Vestside Elementary                                                                                                    |          |                 |          | Shor        | tcuts             |         |               | 7                          |            |                         |
| Edit Menu bi district one of the ver                                                                                                    |          |                 |          | Dor         | ate to Your Four  |         |               |                            | r          |                         |
|                                                                                                    |          |                 |          |             |                   | Edit Me |               | Veletime to Wei Iside Crim | ty School  |                         |
|                                                                                                    |          |                 |          | • We        | stside Elementary | 0010013 | a             | dministration and Board o  |            |                         |

4. After giving the document a name and noting where it will be saved (the document

in the example below will be saved on the Desktop with the filename "Westside Community Schools"), click the SAVE button....

|             | Westside Community Schools                                                                                                    |               |
|-------------|----------------------------------------------------------------------------------------------------|---------------|
|             | Desktop                                                                                                    | ¢ Q search    |
| columbo 🦳   | Name                                                                                                    | Date Modified |
| Aacintos    | Basic Search.webloc                                                                                                    | Today         |
|             | College Trip f                                                                                                    | Today         |
| dl          | 📁 Database and Web Design alias                                                                                                    | 1/11/07       |
| sktop       | Desktop032407                                                                                                    | Yesterday     |
| ocuments    | 📕 Dictionary alias                                                                                                    | Today         |
| docs        | 💭 InstructMessageDesign alias                                                                                                    | 12/29/06      |
| oplications | menu_print                                                                                                    | Today         |
| ovies       | D mp3s                                                                                                    | 3/19/07       |
| lusic       | Picture 1.png                                                                                                    | Today         |
| 21_Man      | Picture 2.png                                                                                                    | Today         |
| oreServices | pgdweb.html                                                                                                    | Today         |
| n.D v       | The second second secon | Taday         |

5. You now have a PDF version of the document that you can open and annotate...

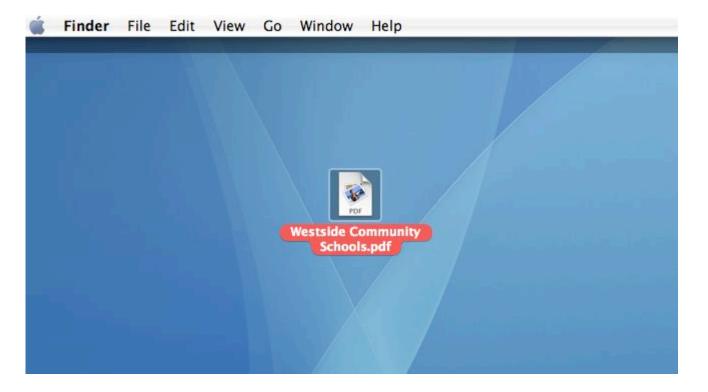

6. Open the document in Preview and select the OVAL ANNOTATION TOOL ....

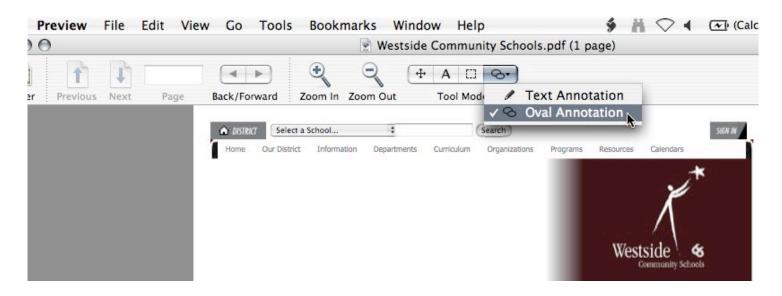

7. Click and drag to create a red oval to highlight an area. It can be resized and moved up until the document is saved....

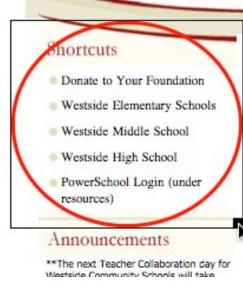

## Welcome!

Welcome to Westside Community Schools located in the heart of Omaha, Nebraska. Westside is a nationally acclaimed public school district -- one of the very best in the United States. Our superior staff, administration and Board of Education are committed to excellence in education for all students. Westside Community Schools provides high academic and behavioral expectations in a caring, friendly environment. We pride ourselves on our strong record of success.

# Headlines & Features

Westside High School Choir Finishes Strong at National Competition Amazing Technicolor Show Choir Places Second at Showstoppers

#### Districtwide Census begins mid-March Community Club members will go door-to-door collecting information

VI-VI 2007 En. 117 117

8. Click outside of the oval to de-select it....

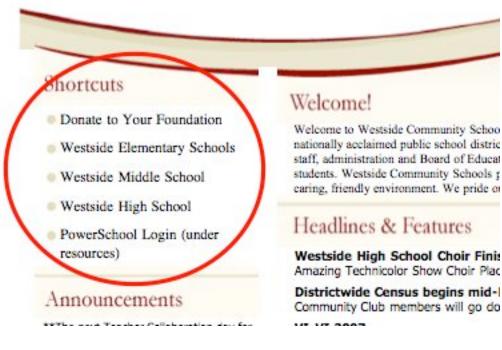

9. Select the TEXT ANNOTATION TOOL....

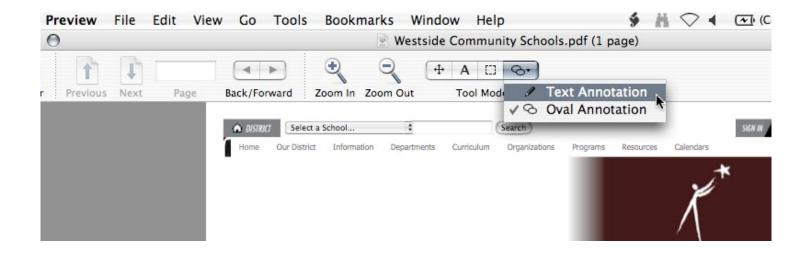

10. Click and drag to create a sticky-like text area on the document....

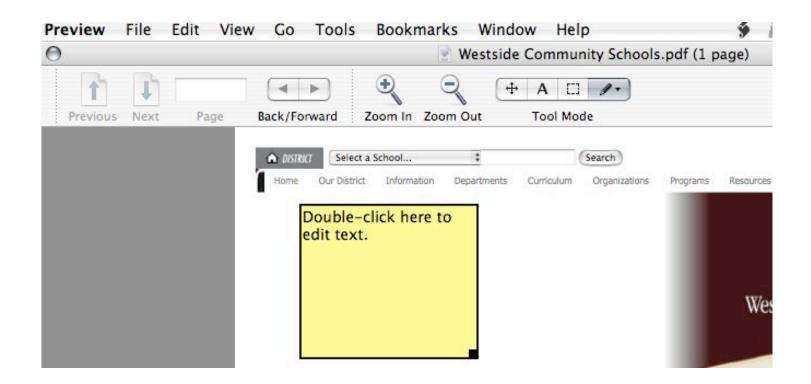

11. You can create and type annotations in these areas....

You can create these sticky-like areas anywhere on the document and type annotations and notes. Once you click out of the box and save, the note becomes a PERMANENT part of the document.

# Westside &

## Shortcuts

- Donate to Your Foundation
- Westside Elementary Schools
- Westside Middle School
- Westside High School
- PowerSchool Login (under resources)

## Announcements

\*\*The next Teacher Collaboration day for Westside Community Schools will take place on Friday, March 30. All grade levels will displace at term on that day.

You can add multiple notes and circles...

# Welcome!

Welcome to Westside Community Schools located in the heart of Omaha, Nebraska. Westside is nationally acclaimed public school district -- one of the very best in the United States. Our superi staff, administration and Board of Education are committed to excellence in education for all students. Westside Community Schools provides high academic and behavioral expectations in a caring, friendly environment. We pride ourselves on our strong record of success.

# Headlines & Features

Westside High School Choir Finishes Strong at National Competition Amazing Technicolor Show Choir Places Second at Showstoppers

### Districtwide Census begins mid-March

Community Club members will go door-to-door collecting information

#### VI-VI 2007

Mark your calendar for VI-VI on October 6, 2007, a gala evening to celebrate Westside Community Schools' 60th anniversary and raise funds for the K-12 Performing Arts program. Click on the VI-VI 2007 heading to find out how to be involved.

### **Dollars for Scholars**

Nebraska Dollars for Scholars is a tuition assistance program for summer opportunities pistrict 66 students. It is administered by the Westside Foundation and coordinated by excellence In Youth Program of the Westside Community Schools. The program seeks the financially assist students that demonstrate high performance in the classroom and des a summer academic experience.

12. Clicking out of the annotation areas and saving the file will make the additions permanent.